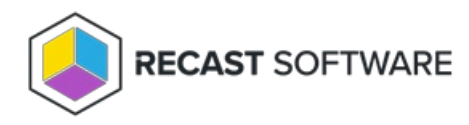

## Scheduling

Last Modified on 02.15.24

Application Manager offers a deployment scheduling setting to **Allow delays**. By default, this option is set to **No**.

- When set to **Yes**, allows for a delay before enforcing the deployment. The delay may be up to the grace period defined in client settings.
- When set to **No**, a delay cannot be set.

Copyright © 2023 Recast Software, LLC. All rights reserved.